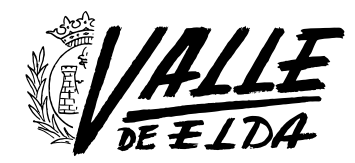

## Subir un podcast

31/05/2019

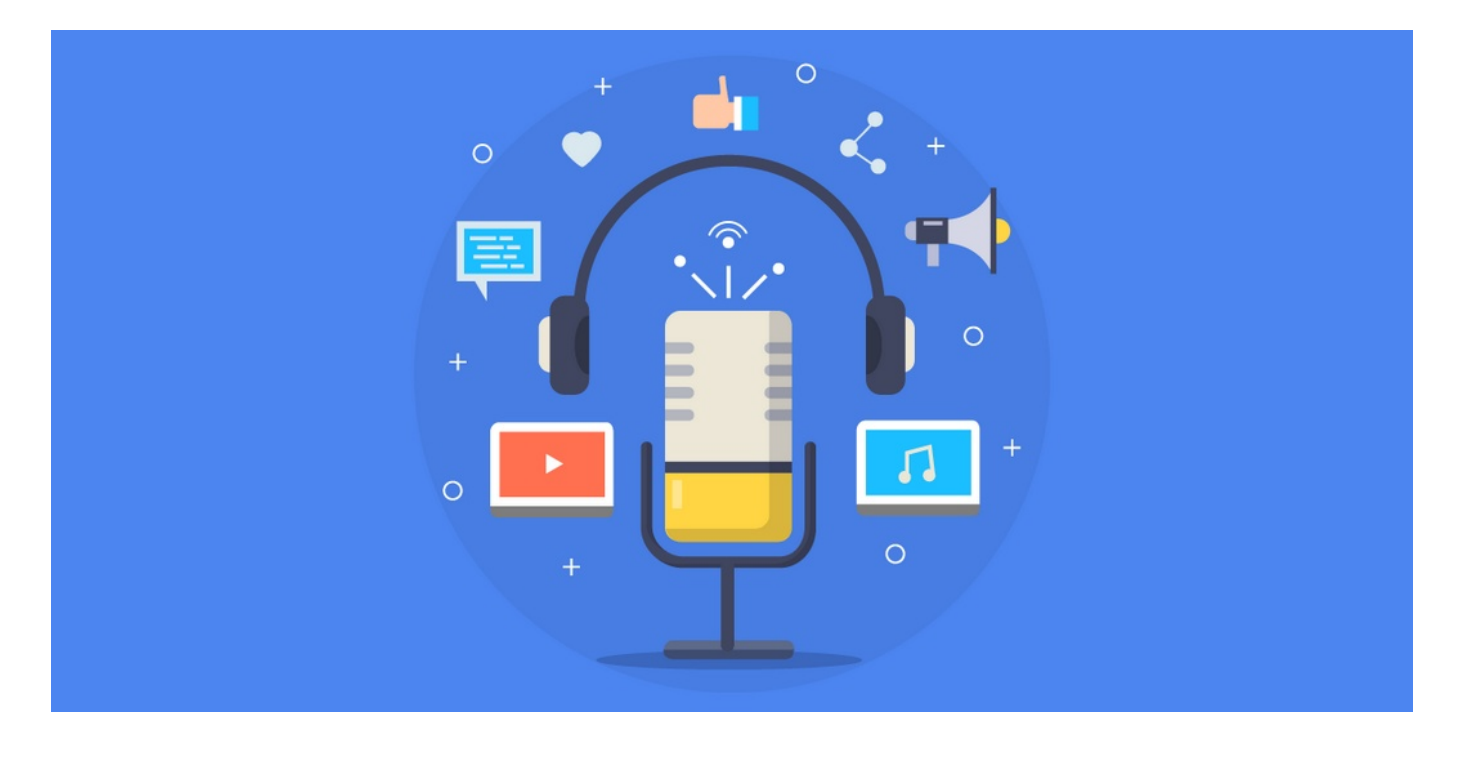

La radio es un medio mágico, ano te parece? Siempre me fijo en las voces de las personas porque desde niña ese pequeño aparato me tenía totalmente deslumbrada. Años después tuve la suerte de ponerme detrás de un micro y empezar a trabajar en radio.

Continúo a día de hoy haciéndolo y colaborando en emisoras como [Onda Cero](https://www.ondacero.es/) y [Cadena SER](https://cadenaser.com/) donde hablo sobre el maravilloso mundo del marketing digital cada semana.

Además, puedes estar al día de todos estos consejos en *[mi canal de Ivoox](https://www.ivoox.com/escuchar-rosario-peiro_nq_373147_1.html)* para que no te pierdas nada

## ¿Por qué quieres crear un podcast?

Me toca hacerte esta pregunta porque, aunque tener un podcast ahora está muy de moda, debes tener claras tus intenciones a la hora de crearlo.

¿Quieres hacerlo por estrategia profesional o a nivel amateur? ¿Sabes cómo empezar desde cero? ¿Tienes las herramientas necesarias para crearlo?

Todo esto es algo que tienes que pensar primero y ponerte en marcha.

Para ayudarte un poco a aclararte, te voy a contar los motivos que me llevaron a crear el mío. Como te decía yo siempre he estado relacionada con la radio de alguna forma.

Empecé a trabajar en ella antes de terminar la carrera universitaria. Estuve al frente de los servicios informativos en la Cadena SER y realizando magazines, cuñas, entrevistas, radio fórmula, autocontrol…

En la radio he tocado todos los palos que existen, y cuanto más lo he hecho más pasión me ha despertado este medio.

Lo más sensato para mí era crear un podcast donde incluir todas mis colaboraciones y ejemplos de trabajo profesionales para que posibles clientes y usuarios a quienes les gustase mi trabajo pudieran escucharlo cuando quisieran.

Lo bueno del podcast es que dejas el contenido preparado y cada persona lo consume cuando puede o le apetece. No hay presiones por horas, por fechas, sino que está al alcance de cualquiera.

## ¿Qué necesitas para crear un podcast?

## En primer lugar: ilusión

Sin duda, eso no puede faltar en todo aquello que pongas en práctica en tu vida, pero además vas a necesitar algunas cosas que te voy a detallar para ayudarte:

- Un tema. Tienes que escoger algo que domines para demostrar tu especialización. Por ejemplo: en mi caso hablo sobre marketing digital.
- Un micrófono adecuado. En el mercado te vas a encontrar mil opciones, pero tienes que investigar un poco sobre ellas. Yo te voy a contar mi experiencia sobre micros que ya he probado y me parecen de una calidad excelente. Como calidad precio, el[micro Samsom Meteor](http://www.samsontech.com/samson/products/microphones/usb-microphones/meteormic/) me apasiona por su calidad de audio y su estética. Otro recomendable aunque más caro es el **[Blue](https://www.pccomponentes.com/blue-yeti-microfono-usb-gris)** [Yeti](https://www.pccomponentes.com/blue-yeti-microfono-usb-gris) [q](https://www.pccomponentes.com/blue-yeti-microfono-usb-gris)ue es uno de los más utilizados. Me quedo

con el primero, pero para gustos los colores.

- Un programa de edición. Para grabar directamente en el ordenador, recuerda que tu micrófono sea USB. Los dos anteriores que te indicaba lo son. En cuanto al programa de edición de audio yo he utilizado **Audacity** que es gratuito y **Adobe Audition**. Este último me gusta más porque me permite más funcionalidades y me parece mucho más completo. No obstante, el editor Audacity es suficiente para hacer un buen trabajo.
- Plataforma donde alojar tu podcast. Si ya tienes tu podcast terminado, llega el momento de alojarlo en una plataforma para que sea accesible al público. Yo utilizo Ivoox que es gratuita y muy sencilla de utilizar. También he alojado algunos en [YouTube](https://www.youtube.com/channel/UCZazP8WFAQPOT-VD6pxBn0g), y por supuesto existen otras como Itunes.
- . Kit para podcast. Con un micro de calidad, tu pc y un programa de edición puedes crear buenos podcasts. Pero si lo tuyo va más allá, te indico un pack que he descubierto que incluye una pequeña mesa de mezclas para que puedas trabajar más profundamente tu audio. [Aquí lo tienes](https://www.thomann.de/es/behringer_podcastudio_usb.htm).

Pues con todo esto ya estarías listo para crear tu propio podcast. Recuerda que si necesitas ayuda para crearlo, para el guion o la grabación, puedes contar conmigo. Te aseguro que la magia de la radio te encantará, y podrás conectar con tus clientes y oyentes de una forma mucho más directa